## **WordPress Movie Theme: Tips and Tricks You Should Know**

WordPress Movie Theme can be a tricky platform to use when you decide to publish your website posts. Please read this article for some useful tips to help you set it up like a professional.

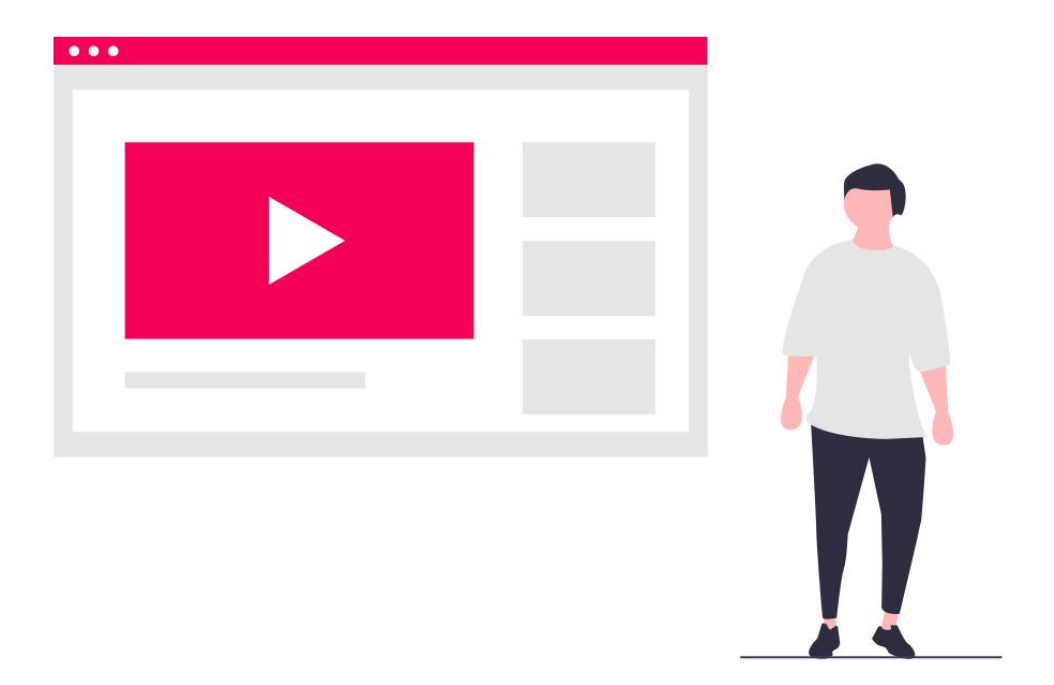

### Eliminate any content that detracts from your site's purpose.

This makes your site more user-friendly to the honest people who are viewing it. Akismet is a great plugin that you can include that will help you to filter out the daily website spam.

Sometimes you may spend a lot of time adjusting your WordPress blog and then mistakenly think some changes you've made weren't saved. This is most often not true. Clear the browser cache to get rid of this issue. Your changes will appear by simply pressing and holding the Shift key while you refresh the browser simultaneously.

## Are you overwhelmed by the comments on your posts?

If you do, going through all your comments might be tough for you and other people who are reading along. Use a plugin to add page numbers in the comments area. This will save time and make the whole process much smoother.

You can increase your search engine rank with the search engines by taking a bit of time with your pictures during upload sessions. Use the title and alternate tags to include keywords.

## Be certain users have the ability to email posts to themselves if they desire.

This is essential so that they can easily share these articles with others. You can use a plugin in WordPress to do this.

#### Never use the term "admin" as your username.

Bots are more likely to attack a blog if you make your username ADMINISTRATOR or ADMIN. This is an unnecessary security risk. Go to your page of users and remove usernames that are generic.

Keep your WordPress password secret so that you will not suffer any security breaches. In addition, you need to get your plugins from reputable sites, and you need to go over reviews prior to installing them. If your site is hacked or the victim of malware, you can lose everything you worked on.

### Looking for a prominent WordPress Movie Theme

First, but not least, get a [WordPress Movie Theme](https://themeluxury.com/themes/movieasap-wordpress-movie-theme/) that stands out. MovieAsap is a good choice for your start. They have detailed instructional videos that make it easy to build a movie website without touching a single line of code.

#### Make sure your titles and descriptors are always used.

These are likely the first words your site receives from an Internet search. Scribe is a great piece of software you can use. This will allow you to edit pages to gain more readers.

#### Make sure your plugins remain up to date.

The WordPress plugins are capable of adding a great way to boost your site. They will need to be updated, just like traditional software.

## Make sure your site has the most recent WordPress version of WordPress.

Updates include patches that solve security issues and get rid of vulnerabilities. Using older versions will make your site vulnerable to malware attacks. That is why it is important to install the latest WordPress updates to make sure everything is safe and secure.

You can give more content to the reader by using a plugin that allows for internal linking. These plugins will let you add links to each of your posts.

### You no longer have to approve comments anymore.

You can choose to get emailed whenever a comment is left, but it's better to have manual approval unchecked and authors with comments already approved to post. You won't be saving any time this way.

Don't use that drop-down menu when you are selecting a header. You should use keyboard shortcuts. Press CTRL and a number from one to six for the various headers. This is a great time saver if you make heavy use of lots of headers.

There are a variety of blog authoring tools for blogs that should be tried out. Are you not fond of that dashboard on WordPress? Try a blog authoring program like Windows Live Writer. WordPress can be used with a number of tools that make it more efficient. Try using a couple of these and find one you like.

## Think about highlighting comments left by a blog post's author.

People express their opinions or ask questions in comments. It is easy for responses to get lost in the sea of important information. Highlight the author's comments in a different color. This will make them stand out and be recognized with ease.

### Make a plan for your site before you dive into WordPress.

Write down everything you want your website to do and what you want to convey to readers. That allows you to build a website that can accommodate your needs, so you don't have to add stuff later.

### Don't forget to make use of the "Read More" option.

Nobody wants to see a page full of text on your main page. Let visitors click and read more by clicking if they want to. Not doing this could cause the blog to appear unfriendly and overwhelming.

# Make sure that you include images in your sites and always have images.

The saying about a picture has the value of a thousand words, true even today. This gives your site far more dramatic. Use alternate text and title tags for the pictures so the search engine can easily understand them.

## Look up helpful resources before you begin planning your WordPress site.

For instance, the Internet is rife with blogs, forums, and Facebook groups where you can ask questions and get expert advice.

This enables you to make alterations. Only publish your content when you are completely satisfied with the subject matter.

Keep in mind that both categories and tags let you use SEO phrases across the site. You probably discovered this article using category names.

## **Conclusion**

There is quite a bit involved when it comes to learning about WordPress. While it is impossible to become proficient in just one day, you have made the first step in your quest. Use this knowledge to get better at blogging. With time and effort, you'll be a master user in no time.